## 2. feladat

Írj olyan programot, amely bekéri a felhasználó életkorát, majd a képernyőre írja, hogy melyik évben született, majd egy másik sorban megadja a program azt is, hogy hány évvel idősebb vagy fiatalabb a felhasználó, mint 1985.

Amennyiben a felhasználó 1985-ben született, akkor nem írunk ki semmit.

Példa1: Hány éves vagy? 25 Születési éved: 1986 1 évvel fiatalabb vagy. Példa2: Hány éves vagy? 30 Születési éved: 1981 4 évvel idősebb vagy. Példa3: Hány éves vagy? 26 Születési éved: 1985 1 évvel fiatalabb vagy.

A program szerkezeti felépítését is a jegyzetből tanulhatod meg!

Ezeket a megjegyzéseket a "C-nyelv.pdf" jegyzetből lehet megtanulni.

*Változók jelentése (mind decimális egész):*

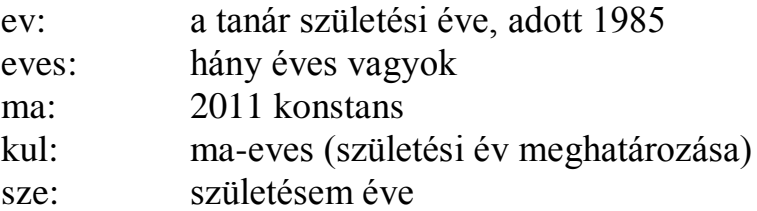

## 2. feladat

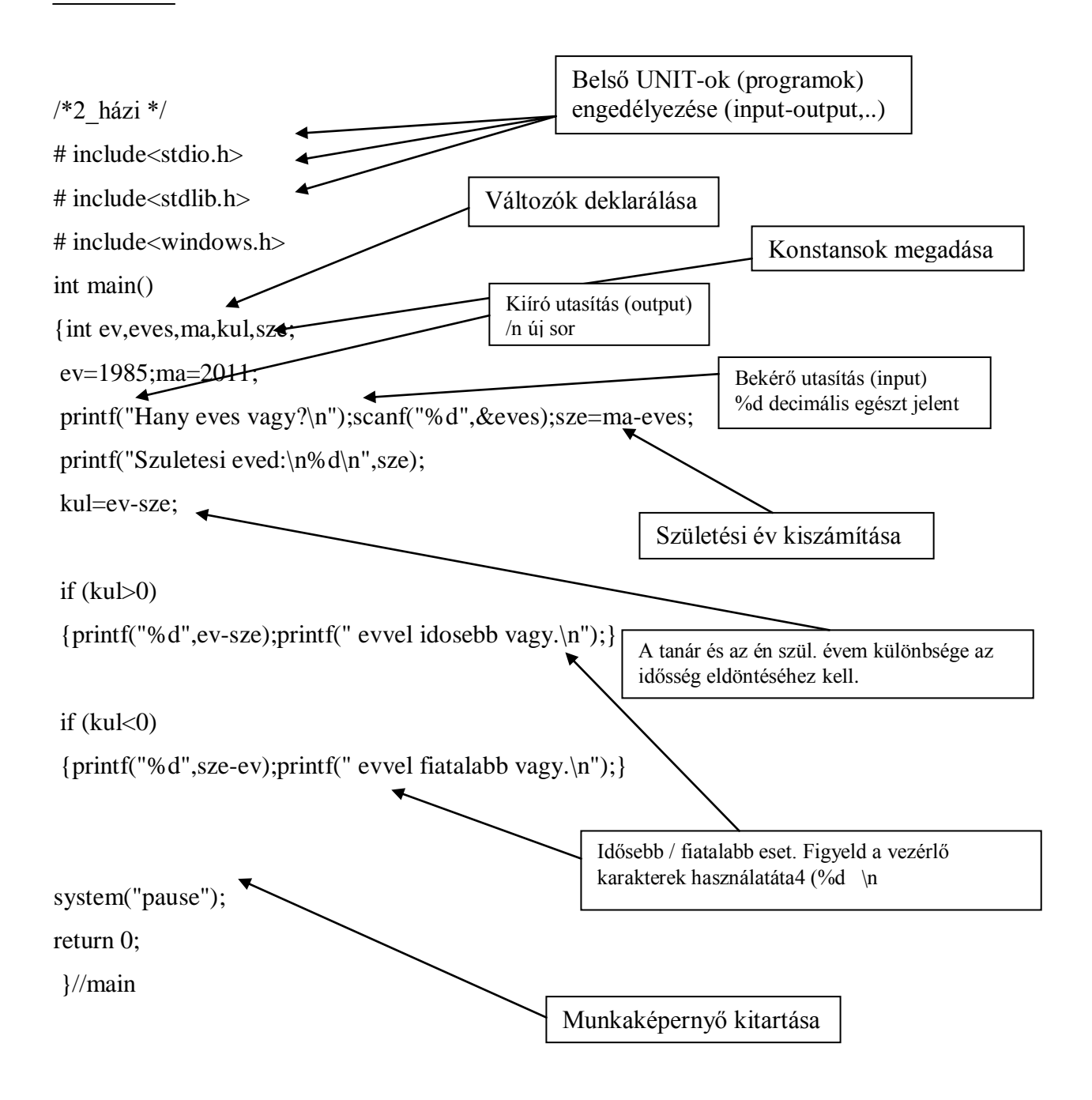